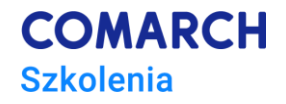

# **Gitlab**

## **Praca z kodem i procesem CI/CD**

### **Cele szkolenia**

Celem szkolenia jest poznanie narzędzia Gitlab, w taki sposób by codzienne wykorzystanie ułatwiało pracę z repozytorium git oraz dogłębne rozumienie procesu CI/CD.

### **Umiejętności**

Dzięki szkoleniu uczestnik będzie:

- sprawnie posługiwać się repozytorium kodu git
- zarządzać repozytorium kodu git
- wykorzystywać gitlab do przeglądu kodu
- konfigurować pipeline gitlab-ci
- rejestrować lokalny runner (za pomocą docker)
- wykorzystywać moduł issue do zarządzania zadaniami projektu

#### **Profil uczestników**

Szkolenie przeznaczone jest dla osób, które pracują z repozytorium git i chcą poznać narzędzie do przeglądu kodu i budowania CI/CD

Szkolenie dla programistów*,* testerów, TL.

#### **Przygotowanie uczestników**

#### **Szczegółowy program szkolenia**

- 1. Instalacja i konfiguracja narzędzia
	- 1.1. rejestracja konta
	- 1.2. zarządzanie kluczami dostępowymi
- 2. Przypomnienie niezbędnych poleceń git
	- 2.1. https vs ssh
		- 2.2. commit, push, merge
		- 2.3. rebase
		- 2.4. cherry-pick
- 3. Workflow

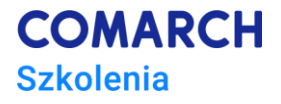

- 3.1. Issues tworzenie, zarządzanie zadaniami w projekcie
- 3.2. merge request, Przygotowanie do scalenia gałęzi w gitlab
- 3.3. code review powody, zasady przy przeglądzie kodu
- 3.4. release sposoby na wydanie aplikacji w gitlab

#### 4. Zarządzanie projektem

- 4.1. widoczność projektu (użytkownicy i grupy)
- 4.2. zmiany nazw, url radzenie sobie z konsekwencjami
- 4.3. gałęzie chronione
- 5. CI/CD
	- 5.1. wstęp teoretyczny do filozofii Continous integration, Continous delivery
	- 5.2. rejestracja runner
	- 5.3. budowa pierwszego pipeline
	- 5.4. job, stage
	- 5.5. artefakty, cache
	- 5.6. workflow
	- 5.7. zmienne
	- 5.8. budowa powtórnie używalnych fragmentów gitlab-cli.yml
	- 5.9. reguły uruchomienia
	- 5.10. publikacja do docker registry

#### **Metoda realizacji szkolenia**

Szkolenie realizowane w formie warsztatu, zagadnienia teoretyczne tłumaczone na przykładach praktycznych. Zadania wykonywane wspólnie.

### **Liczba dni, liczba godzin szkoleniowych**

2 dni, 16 godzin szkoleniowych

### **Ścieżka rozwoju po szkoleniu**

brak